# **Distribution EOLE - Scénario #33507**

# **scribe AD - Ecostation - la liste des stations est incomplete**

10/12/2021 18:25 - Thierry ARBEZ-CARME

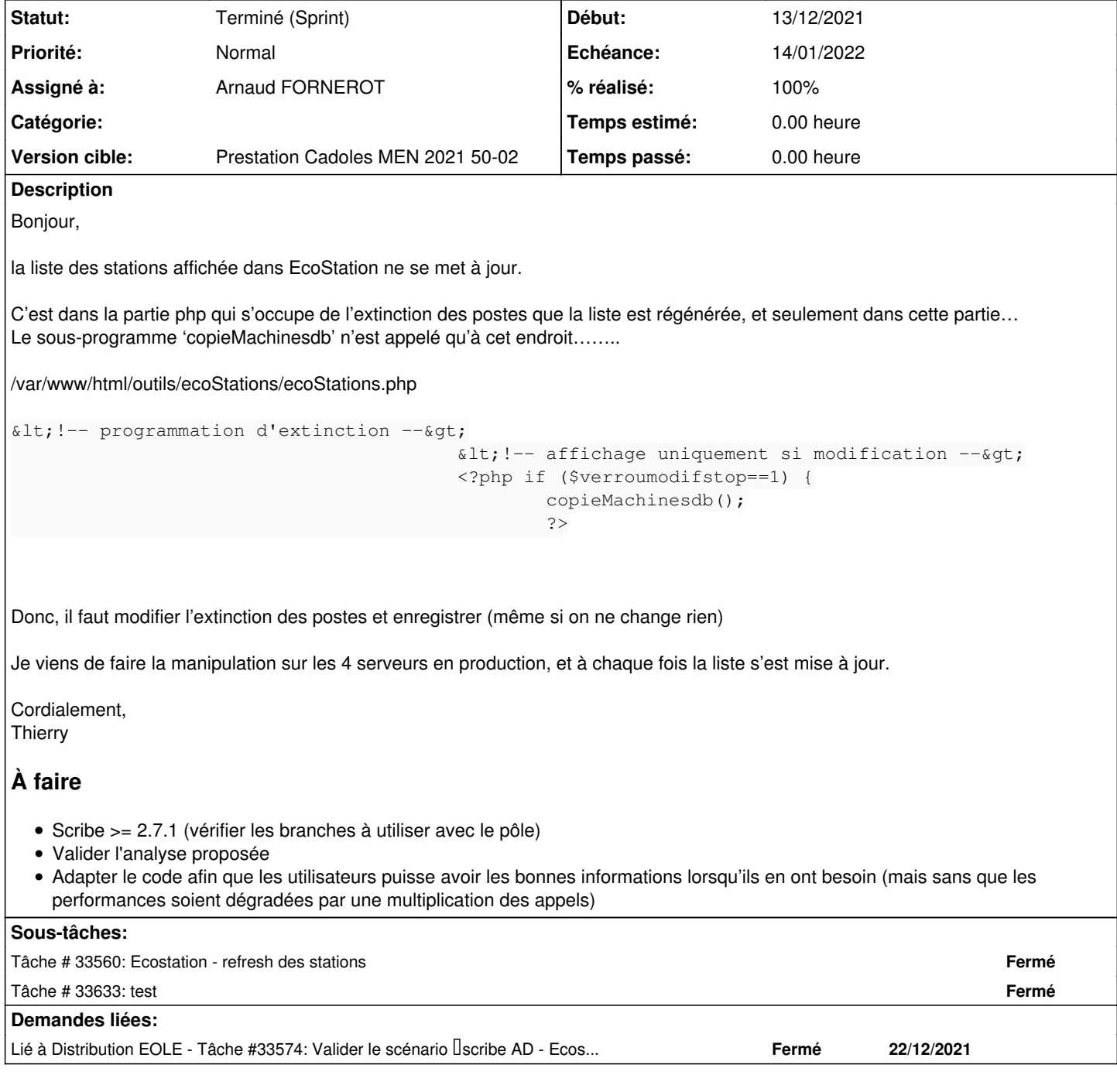

## **Historique**

## **#1 - 10/12/2021 18:40 - Joël Cuissinat**

- *Tracker changé de Demande à Scénario*
- *Début 10/12/2021 supprimé*
- *Release mis à Carnet de produit (Cadoles)*
- *Points de scénarios mis à 2.0*

## **#2 - 10/12/2021 18:53 - Joël Cuissinat**

*- Description mis à jour*

### **#3 - 14/12/2021 10:08 - Matthieu Lamalle**

- *Echéance mis à 14/01/2022*
- *Assigné à mis à Arnaud FORNEROT*
- *Version cible mis à Prestation Cadoles MEN 2021 50-02*
- *Début mis à 13/12/2021*
- *Release Carnet de produit (Cadoles) supprimé*

### **#4 - 21/12/2021 17:05 - Arnaud FORNEROT**

*- Statut changé de Nouveau à En attente d'informations*

Bonjour,

Je viens de regarder un peu le code.

Il n'y a que deux endroits où la liste des postes existants est proposée

- Lors de la modification de la configuration d'arrêt des stations. Mais pour moi, il n'est pas nécessaire de valider pour que la liste soit à jour, car le script de refresh de la liste de postes se fait bien avant leurs affichage. Il ne semble pas nécessaire de valider la modification pour que cette liste soit à jour. A moins que : le script se lance de façon asynchrone, et donc que le job ne soit pas vraiment terminé quand le php cherche à afficher la liste. Pourriez-vous me confirmer que : un passage dans l'écran en modification + annuler + repassage dans l'écran en modification vous donne bien une liste à jour. Si c'est le cas, c'est qu'il faut faire en sorte d'attendre la fin du script avant de poursuivre.

- L'autre endroit est dans la planification du démarrage des stations. Effectivement là pas d'exécution du script de refresh des postes. Il faudrait là aussi lancé le script. Mais avant de l'intégrer il faudrait être certains que le problème sur l'extinction provient bien d'un pb d'exécution asynchrone de la commande du refresh.

#### **#5 - 22/12/2021 11:12 - Arnaud FORNEROT**

Bon pour moi il n'y a pas de problème sur la partie extinction, les stations sont bien refresh au moment où l'on cherche à modifier la configuration. Le problème est uniquement sur la partie démarrage des postes. N'hésitez pas à revenir vers nous si c'est pas le cas.

### **#6 - 27/12/2021 17:03 - Thierry ARBEZ-CARME**

Bonjour,

je viens de vérifier sur nos 4 serveurs scribe 2.7.2, il suffit bien de seulement rentrer dans la la partie arrêt des stations. Pas besoin de faire une modification pour que la liste soit régénérée. Seule la partie réveil des postes est à modifier.

Sinon, il me semble que si un pc est remplacé par un autre avec le même nom (changement de pc en panne ou inversion de 2 pc par exemple), comme il n'aura pas la même mac-adress, il ne sera plus géré par ecostations qui utilisera l'ancienne mac-adress, sauf si la liste est mise à jour.

### **#7 - 10/01/2022 11:30 - Joël Cuissinat**

Thierry ARBEZ-CARME a écrit :

#### Bonjour,

je viens de vérifier sur nos 4 serveurs scribe 2.7.2, il suffit bien de seulement rentrer dans la la partie arrêt des stations. Pas besoin de faire une modification pour que la liste soit régénérée.

Seule la partie réveil des postes est à modifier.

Sinon, il me semble que si un pc est remplacé par un autre avec le même nom (changement de pc en panne ou inversion de 2 pc par exemple), comme il n'aura pas la même mac-adress, il ne sera plus géré par ecostations qui utilisera l'ancienne mac-adress, sauf si la liste est mise à jour.

Le problème de mise à jour de la liste pour la partie "réveil des postes" a été traité (à ce jour les paquets correctifs sont uniquement disponibles en version candidate sur les dépôts de test : Query-Auto -C -S test-eole.ac-dijon.fr).

Si vous constatez d'autres soucis (comme celui évoqué dans la note [#33507#note-6](https://dev-eole.ac-dijon.fr/issues/33507#note-6)), merci de saisir de nouveaux signalements.

Bien cordialement.

## **#8 - 10/01/2022 11:30 - Joël Cuissinat**

- *Statut changé de En attente d'informations à Terminé (Sprint)*
- *Release mis à EOLE 2.7.2*

## **#9 - 10/01/2022 11:31 - Joël Cuissinat**

*- Lié à Tâche #33574: Valider le scénario scribe AD - Ecostation - la liste des stations est incomplete ajouté*